#### **ESET Tech Center**

Knowledgebase > ESET Endpoint Encryption > Cannot install DESlock+ due to ESET Secure Data

#### Cannot install DESlock+ due to ESET Secure Data

Anish | ESET Nederland - 2018-02-16 - Comments (0) - ESET Endpoint Encryption

# Problem

You see the following error when attempting to install DESlock+.

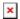

Setup has detected ESET Secure Data is installed. DESlock+ cannot be installed at the same time as ESET Secure Data.

### Cause

You cannot install DESlock+ on the same machine where ESET Secure Data (a feature of ESET Smart Security Premium) is already installed.

## Solution

Fully remove ESET Secure Data from the machine before performing the DESlock+ installation again. Please contact ESET support if you require assistance in removing ESET Secure Data.

Note: You will not be able to re-install Secure Data after DESlock+ has been installed.

Keywords: secure data, installation, install, msi, ESET, smart security